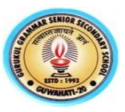

## **1 st Unit Test**

## **Subject : Computer Science(083)**

### **Class-XII**

# **Full Marks : 50 Time: 2 Hours SECTION - I ATTEMPT ANY 11 QUESTIONS FROM QUESTIONS 1 TO 13 1X 11=11** 1. Identify DDL statements from the following (a) Insert Into (b) Alter table (c) update (d) select 2. How is mySQL related to SQL? 3. Which of the following is an example of text function (a)  $avg()$  (b) substring() (c)  $abs() (d) sum()$  $\vert$ 4. By default order by clause arrange data in  $\qquad$  order.  $\vert$ (a) Descending (b) ascending (c) both ascending and descending (d) none of these 5, Which of the following are Keywords in Python ? (i) assert (ii) false (iii) range (iv) with 6. Which keyword is used to select rows containing column that match a wildcard pattern? 7. The \_\_\_\_\_ clause combines all those records that have identical value in a particular fields or a group of fields. 8.N ame the operator used to test for non-empty values in mysql 9. Execution is used to define function. 10. What is the length of the tuple shown below?  $T = (((a', 1), 'b', 'c'), 'd', 2), 'e', 3)$ 11. Find the odd one in the listed operators (a)  $*=(b)$  >= (c)  $*=(d)$  //= 12. Why list can't be used as key in dictionary 13. A .................. is a text that is not executed. (i) Statement (ii) Query (iii) Comment (iv) Clause  **SECTION -II CASE STUDY BASED QUESTIONS . ATTEMPT ANY FOUR SUB PARTS FROM EACH QUESTION. EACH SUB QUESTION CARRIES 1 MARK 1X4= 4** 14. Write a function that : (a) Asks the user to input a diameter of a sphere (Centimeters/inches) (b) Sets a variable radius as one half of the diameter. (c) Calculate the volume of the sphere (d) return the result **SECTION III ( 2 MARKS QUESTIONS) ATTEMPT ANY 8 2 x 8 =16** 15. Rewrite the following code after removing syntax error: 2 Num=input("Enter number") for i in range (1, Num) if Num% $i = 0$  : print Num\*2 else:

print(Num\*3)

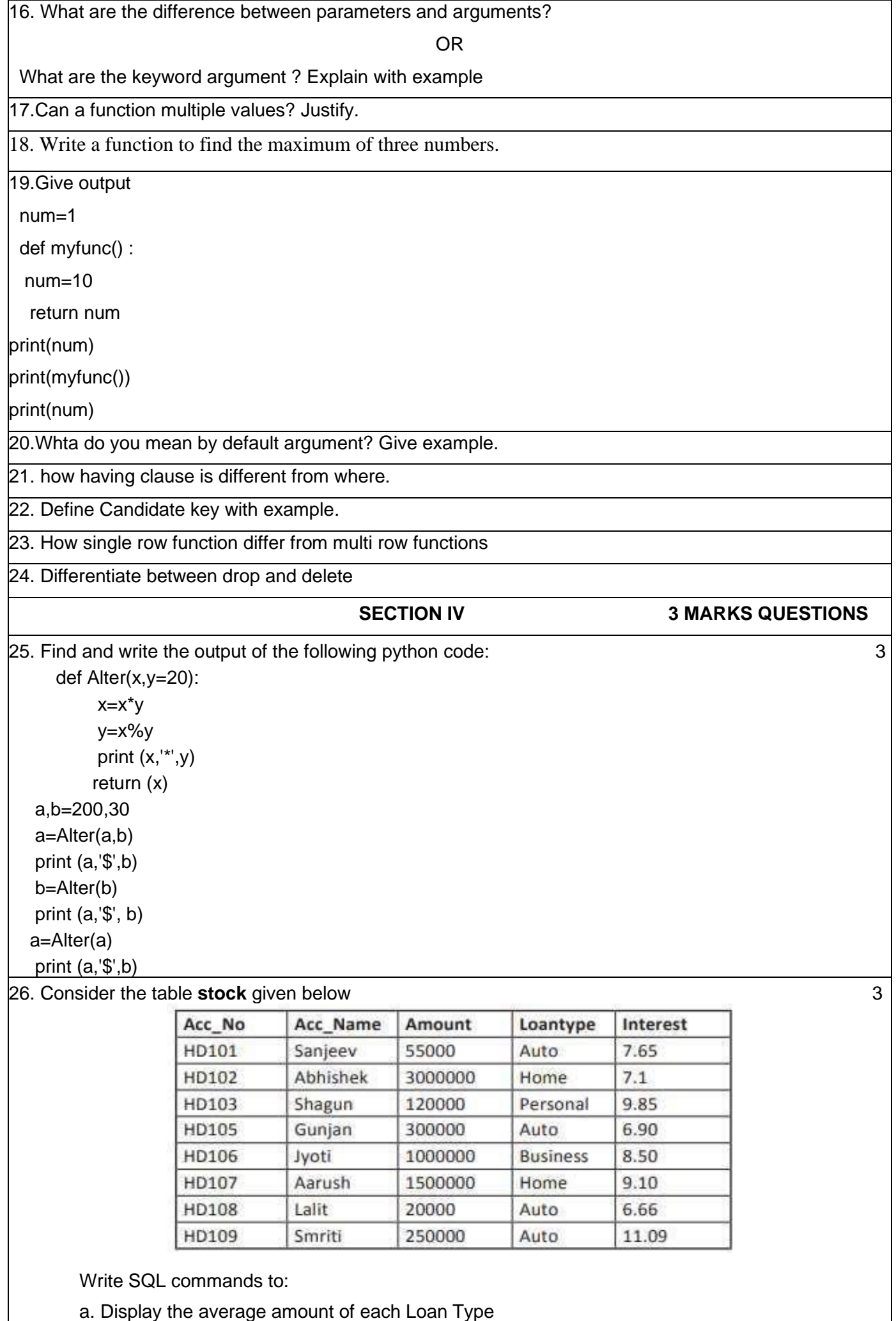

b. Display details in the increasing order of the Interest

c. Display the total amount from each loan type with interest greater than 9

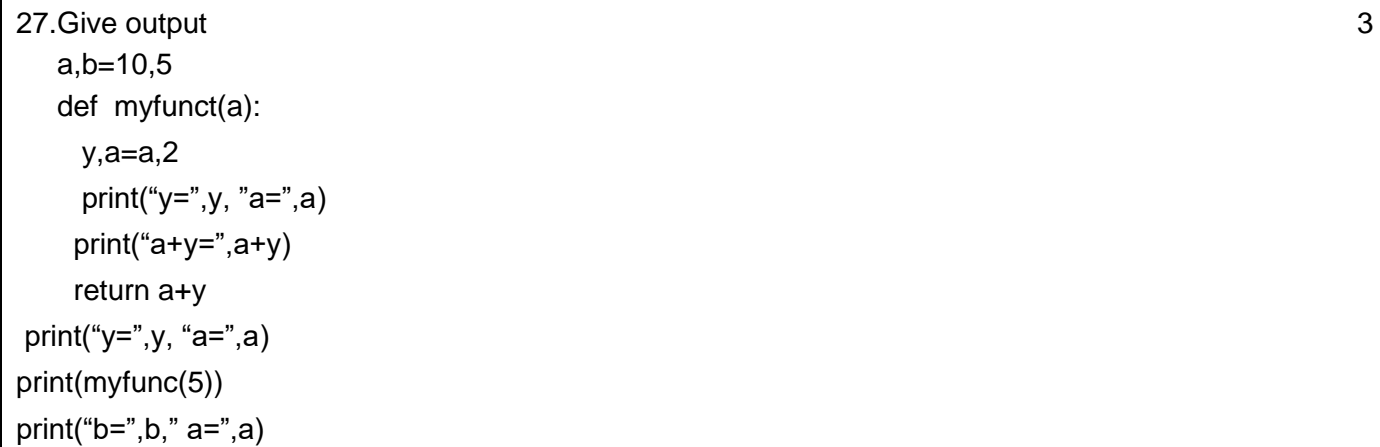

#### **SECTION –V**

28. . Consider the following Employee Relation, Write SQL command for the questions given below  $8+2=10$ 

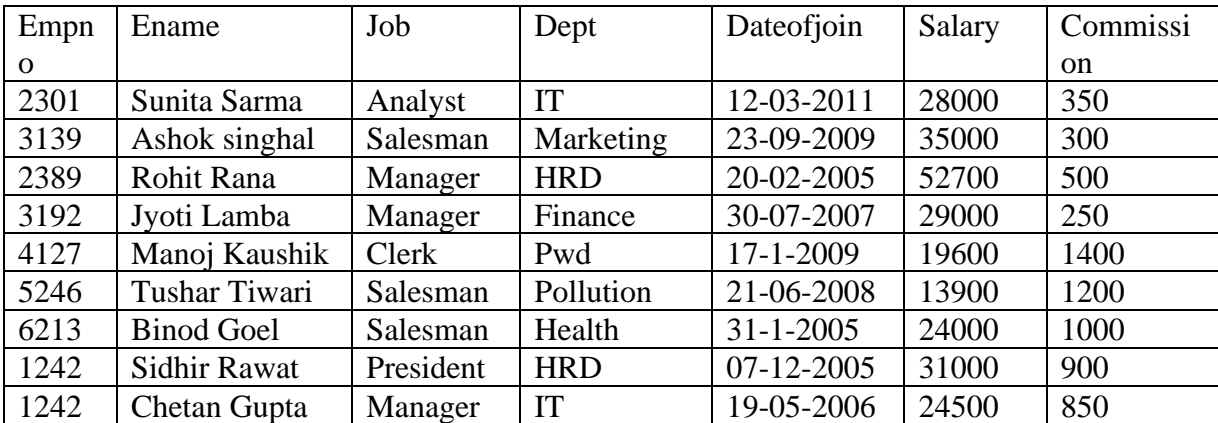

(a) List the names of employee whose salary is more than 20000 sorted by Ename

(b) Display a report listing name, department, job and annual salary (salary\*12) for all employees.

(c) To display the number of employee who are either in IT department and HRD.

(d) To insert a new row with the following data into employee table

(1342,'Rupak Chetri', 'Analyst','IT','26-12-2010',17500,0)

- (e) To display the different job from the above table.
- (f) To list the name of employee whose dateofjoin after '12-12-2009'
- (g) To display Ename, job and dept whose salary 10000 to 25000
- (h) To display the Ename and salary whose job is manager.

(I) Give output for the following

- (i) Select Sum(Salary) from Employee where job='Clerk'
- (ii) Select Ename, job from Employee where dept='IT'
- (iii)Select avg(Salary) from Employee where job='Salesman'
- (iv) Select count(distinct Salary) from Employee;